# **GIFViewer**

Stephan Schupfer

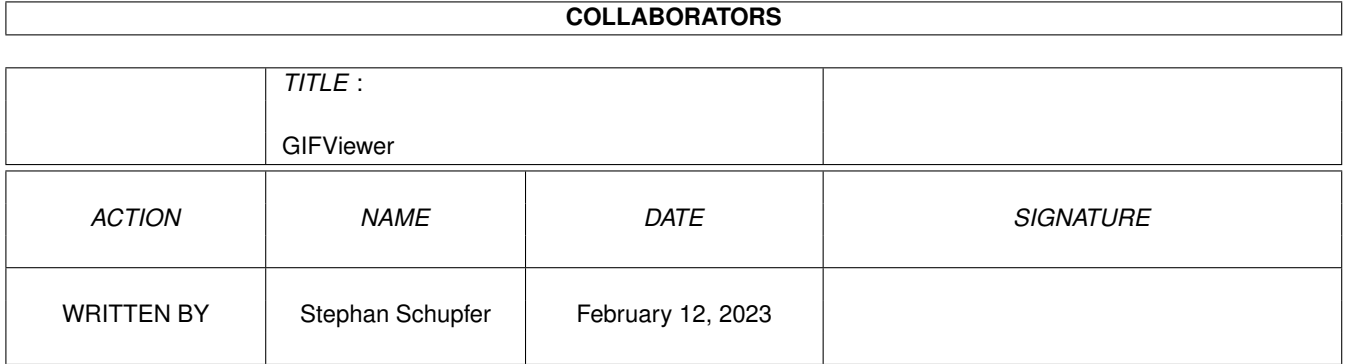

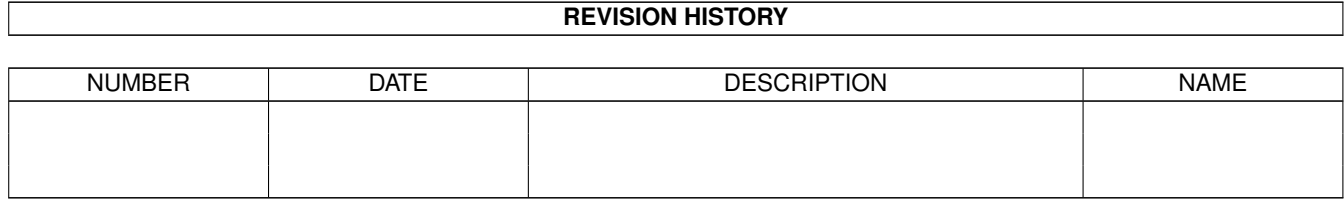

# **Contents**

#### 1 GIFViewer  $\mathbf{1}$  $1.1$  $\mathbf{1}$  $1.2$  $\overline{2}$  $\overline{2}$ 1.3 Requirements . . . . . . . . . . . . . . . . .  $\overline{3}$ 1.4  $\overline{3}$ 1.5 Support . . .  $\ddot{\phantom{a}}$  $\ddot{\phantom{a}}$  $\mathcal{A}$  , and  $\mathcal{A}$  , and  $\mathcal{A}$  , and  $\mathcal{A}$  $\ddot{\phantom{a}}$  $\overline{a}$  $\overline{3}$ 1.6 Installation  $1.7$ Usage  $\ldots \ldots \ldots \ldots \ldots$  $\overline{3}$  $\overline{4}$ 1.8 Copyright.  $\mathbb{R}^n$  . In the  $\mathbb{R}^n$  $\ddot{\phantom{0}}$  $\ddot{\phantom{a}}$  $\ddot{\phantom{a}}$  $\ddot{\phantom{a}}$  $\ddot{\phantom{a}}$  .  $\sim$   $\sim$   $\sim$ 5 1.9  $\overline{5}$  $\overline{5}$ 1.12 History 6 6

### <span id="page-3-0"></span>**Chapter 1**

# **GIFViewer**

### <span id="page-3-1"></span>**1.1 GIF Viewer documentation**

GIF-Viewer Version 1.2 A program to view GIF v.89a files © Copyright 1997 Stephan Schupfer Introduction - Why did I make this? Requirements - What you need to use GIF-Viewer Registration - How to get registered Support - Where to get GIF-Viewer Installation - How to install GIF-Viewer Usage - How to use GIF-Viewer Copyright - Disclaimer Bugreports - How to report Bugs The author - About the Author

History - History of GIF-Viewer Future

- Future of GIF-Viewer

#### <span id="page-4-0"></span>**1.2 Introduction**

Introduction ------------

Some users of GIF-Toolkit had problems with the speed of the animations, and i also wanted a tool just to view some GIF-animations. So i wrote this little program, which displays GIFs and GIF-animations in a simple window on the Workbench.

The program is mainly written to view GIF-animations. As those images are often small (smaller as my Workbench screen) , it is not possible to view pictures bigger than the screen. In that case you will only be able to see the part of the picture which fits into the screen. The main goal was to get the real speed of the animations. Therefore the program is optimized to maximum animation speed.

The result was a little commandline GIF-viewer. I want this programm simple and small, therefore i don't think i will add to much features - for many features you have GIF-Toolkit !

This program does not use MUI like GIFToolkit does ! Without GIF-Toolkit this program wouldn't exist.

#### <span id="page-4-1"></span>**1.3 Requirements**

Requirements ------------

You need:

- · graphics.library V.40 or higher. because i use WriteChunkyPixels !
- · a valid keyfile for GIFToolkit.

My System (GIF-Viewer runs on it):

Computer: Amiga 2000 (1 MB Chip RAM, OS 3.1) Expansions: A2060 (68060/50MHz with 32MB 32-Bit RAM and Quantum Lightning 730S A2091 (mit 2MB FastRAM) and Quantum LPS240S Picasso II with CyberGraphX WB emulation Multiface III

#### <span id="page-5-0"></span>**1.4 Registration**

```
Registration
------------
```
GIF-Viewer is a part of GIF-Toolkit, which is SHAREWARE. To ease your decision wheather to pay for GIF-Toolkit, GIF-Viewer is just usable for registered users of GIF-Toolkit.

You can read the GIF-Toolkit documentation to find out how to register.

#### <span id="page-5-1"></span>**1.5 Support**

Support

-------

GIF-Viewer will be added to future versions of the GIFToolkit package which can be found on the GIF-Toolkit Homepage at:

http://www.sbox.tu-graz.ac.at/home/schupfer/GIF-Toolkit/

#### <span id="page-5-2"></span>**1.6 Installation**

Installation ------------

Installation couldn't be easier: Copy the GIFViewer file to C:

#### <span id="page-5-3"></span>**1.7 Usage**

Usage

-----

GIFViewer FILE/M,PS=PUBSCREEN/K,LOOP/S,X=XPOS/N,Y=YPOS/N,HELP/S

· FILE/M .......... The file youu want to display.

- · PS=PUBSCREEN/K .. The public screen on which the window should be displayed.
- · LOOP/S .......... Loop the anim (infinite times) no matter its a looping anim ← or not.
- · X=XPOS/N ........ The x-position of the upper-left corner of the window.
- · Y=YPOS/N ........ The y-position of the upper-left corner of the window.
- · HELP ............ Display a help message.

The Menu --------

Following menu entries are available :

Project

· About... Opens a requester with some copyright and version information. · Play Again Plays the animation again. · Quit Quits the program.

### <span id="page-6-0"></span>**1.8 Copyright**

#### Copyright

---------

The program "GIFViewer" supporting documentation and included files are Copyright ©1996 by Stephan Schupfer.

DISTRIBUTION

The distribution of the programs is free as long as following rules are repected:

- · The distribution of GIFViewer is only allowed with the complete package of GIF-Toolkit. It's not allowed to distribute GIFViewer without the GIF-Toolkit package.
- · All associated files included with the distribution archive are to remain intact and unaltered.
- · The package is always distributed in its complete form.
- · All distribution rules from GIF-Toolkit must be respected.
- · disc-magazines, service providers and all other publishers who want to include the GIF-Viewer program on their disks, CD-ROMS or other media, need to have my permission in case of a commercial distribution.
- · Commercial use of GIF-Viewer is forbidden unless permission is granted by S.Schupfer. Contact me at: schupfer@sbox.tu-graz.ac.at
- All rights for commercial use remain at the author

.

#### DISCLAIMER

The program is presented to the users as it is, without any warranty of any kind, be it expressed or implicit. Anyone using this programs agrees to incur the risk of using it for himself. In no way can the author be made responsible for any damage directly or indirectly caused by the use or misuse of the program.

The Graphics Interchange Format (c) is the Copyright property of Compuserve Incorporated. GIF(sm) is a Service Mark property of Coimpuserve Incorporated.

The above Statement doesn't mean anything more than what is specified in the GRAPHICS INTERCHANGE FORMAT v.89a specifications.

Names of other hardware and software items mentioned in this manual and

in program texts are in most cases registered trade marks of the respective companies and not marked as such. So the lack of such a note may not be used as an indication that these names are free.

#### <span id="page-7-0"></span>**1.9 Bugreports**

Bugreports

.

----------

If you find a bug or a misfeature in GIF-Viewer, or have an idea how to make things better, then pelase drop me a note so I'll be able to improve GIF-Viewer in the future. My address con be found here

Important for a bug report is the following information:

- · Version of GIF-Viewer (can be found by doing "version GIFViewer" from Shell)
- · Used Amiga configuration ( e.g. 68030,..,2MB Chip,., OS 3.0,...)
- · Used graphicsmode of the Workbench (e.g. ECS 4 Bit, .., CyberGraphX 8 Bit, ..)
- · Information about installed startup programs on the Amiga
- · Detailed decription what picture or command produces the bug and how it can be reproduced.

If you have any problems using a partikular picture , please add this picture to your bugreport.

#### <span id="page-7-1"></span>**1.10 Thanks**

Credits -------

I would like to thank

- · All registered users of GIFToolkit, especially those with a serial number smaler than 20. Those users have trusted me to develop a usable and working program at a time where GIFToolkit was in a very early state. This people also helped a lot to develop GIFToolkit to its current state with bug reports, ideas and sometimes just a 'good job'-message.
- · All the people i thanked in the GIFToolkit documentation.

#### <span id="page-7-2"></span>**1.11 The author**

The author ---------- Software development is a way to keep the Amiga alive ! My address is: Stephan Schupfer Brockmanngasse 69 8010 Graz Austria Europe Email: schupfer@sbox.tu-graz.ac.at WWW: http://www.sbox.tu-graz.ac.at/home/schupfer/

Questions, criticism, suggestions and bugreports are always welcome.

### <span id="page-8-0"></span>**1.12 History**

History -------

```
V1.0 19.12.96
 - first public release
V1.1 20.12.96
  - fixed a bug while loading GIFs with Plaintext.
V1.2 9.1.97
 - New commandline parsing.
 - New commandline argument: FILE
 - New commandline argument: PUBSCREEN
 - New commandline argument: LOOP
 - New commandline argument: XPOS
 - New commandline argument: YPOS
 - New commandline argument: HELP
```
#### <span id="page-8-1"></span>**1.13 Future**

Future ------

I will contionue work on this product and support it where I have the time, and would therefore appreciate any bug-reports, ideas, gifts, etc.

The main goal is at the moment to fix all bugs.